#### **UNI VERS IDAD E FE DE RAL DE LAV R AS P R Ó - R E I T O R I A D E P Ó S - G R A D U A Ç Ã O COORDENADORIADE PÓS-GRADUAÇÃO***STRICTOSENSU*

#### **DISCIPLINA**

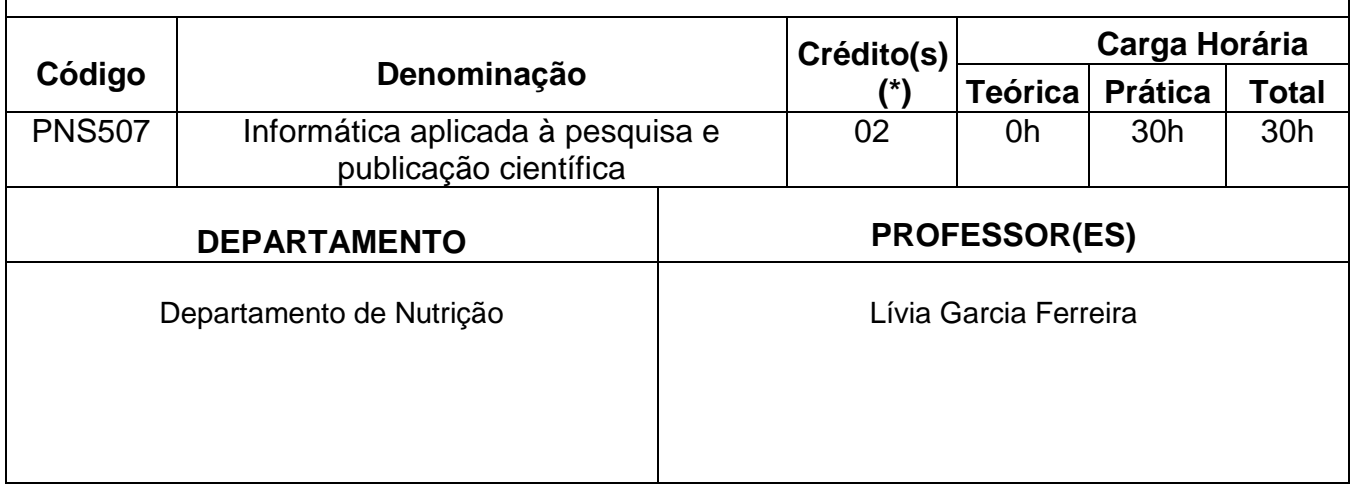

#### **EMENTA:**

Recursos de informática disponíveis para realização das várias fases da pesquisa e da execução do trabalho de dissertação/artigo científico: pesquisa de fontes de informação na área da saúde. Elaboração de banco de dados. Técnicas de formatação para trabalhos acadêmicos (dissertação/artigos científicos/pôsteres). Normas de registro bibliográfico. Plataforma Lattes.

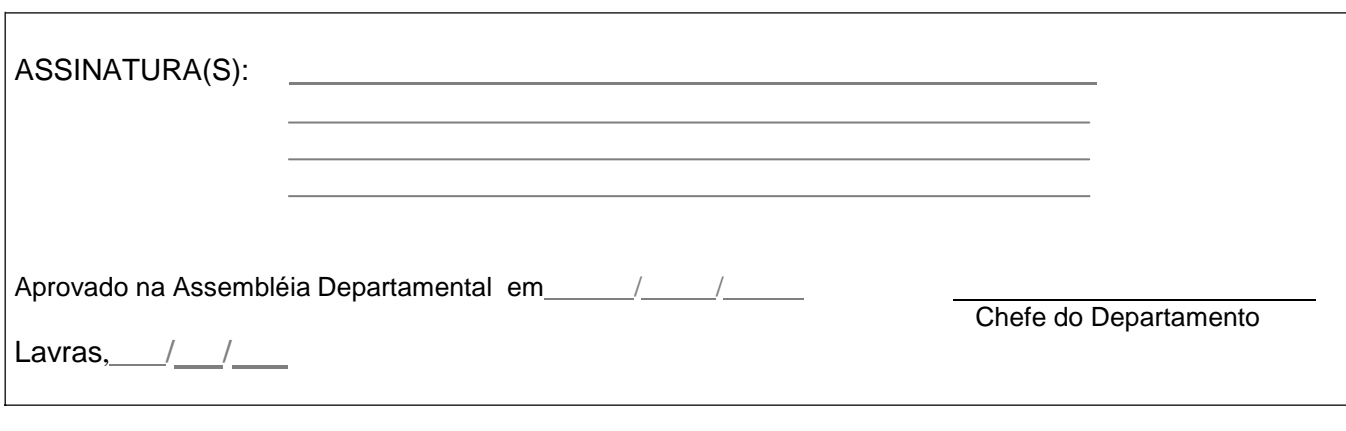

**(\*)15 horas/aulas teóricas = 1 crédito 15 horas/aulas práticas = 1 crédito**

# **CONTEÚDO PROGRAMÁTICO**

## **1. INTRODUÇÃO**

- 1.1.Apresentação de alunos e professor
- 1.2.Apresentação do plano de curso
- 1.3. Metodologia de ensino-aprendizagem e avaliação
- 1.4.A disciplina no currículo e integração com outras disciplinas

### **2. PESQUISA DE FONTES DE INFORMAÇÃO NA ÁREA DA SAÚDE**

- 2.1. Descritores em saúde
- 2.2. Principais Bases de dados na área da saúde
- 2.3. Pesquisa bibliográfica

### **3. ELABORAÇÃO DE BANCO DE DADOS**

- 3.1. Sistematização de dados
- 3.2. Bases para elaboração de banco de dados

#### **4. TÉCNICAS DE FORMATAÇÃO PARA TRABALHOS ACADÊMICOS – DISSERTAÇÃO/ARTIGO CIENTÍFICO**

- 4.1.Base Qualis, fator de impacto, JCR
- 4.2.Formatação de dissertação
- 4.3.Normas e técnicas de publicação de artigos científicos
- 4.4.Técnicas para formatação de apresentações e pôsteres científicos

### **5. NORMAS DE REGISTRO BIBLIOGRÁFICO**

5.1.Principais ferramentas para gerenciamento de referências bibliográficas

### **6. REGISTRO DE INFORMAÇÕES NA PLATAFORMA LATTES**

6.1. Inserção de dados no Currículo Lattes

# **7. AVALIAÇÕES**

- n.1. Avaliação do conteúdo do curso
- n.2. Avaliação da atuação do aluno
- n.3. Avaliação da atuação do professor

## **BIBLIOGRAFIA BÁSICA**

Amaral, JFF. Como Fazer Uma Pesquisa Bibliográfica. Universidade Federal do Ceará, 2007, 21p

VOLPATO, GL. Como escrever um artigo científico. Anais da Academia Pernambucana de Ciência Agronômica, Recife, vol. 4, p.97-115, 2007

UNIVERSIDADE FEDERAL DE LAVRAS. Biblioteca Universitária. Manual de normalização e estrutura de trabalhos acadêmicos: TCCs, monografias, dissertações e teses. 2. ed. rev., atual. e ampl. Lavras, 2016

### **BIBLIOGRAFIA COMPLEMENTAR**

BRASIL/CAPES. Plataforma Sucupira. Periódicos Qualis. Disponível em: https://sucupira.capes.gov.br/sucupira/public/consultas/coleta/veiculoPublicacaoQualis/listaC onsultaGeralPeriodicos.jsf. Acesso em: 16/11/2017

GARCIA, EM. EndNote Basic: manual do usuário. Universidade de São Paulo Escola Superior de Agricultura "Luiz de Queiroz" Divisão de Biblioteca. 2016, 57p

HAMES, I. Peer review and manuscript management in scientific journals guidelines for good practice. Victoria: Blackwell Publishing. 2007. 293p.

INSTITUTE FOR SCIENTIFIC INFORMATION. Journal Citation Reports (JCR). Thomson Reuters ed. Disponível em: /jcr-incites-thomsonreuters.ez26.periodicos.capes.gov.br/

PELLIZZON RF; POBLACIÓN DA; GOLDENBERG S. Pesquisa na área da saúde: seleção das principais fontes para acesso à literatura científica. Acta Cir. Bras. v. 18, n .6, p. 493- 496, 2003